## **Folgender Funktionsablauf auf meiner Anlage:**

Die im Bahnhof Schwarzach/St.Veit vom bestehenden Zugverband getrennten Lokomotiven fahren mittels Autotraintasten in das Gleis Kopfbahnhof Gleis 12 (KBH 12).

Die ebenfalls bereitgestellte Anlagendatei [hochladen](http://www.tc-wiki.de/index.php/Datei:Drei_Loks_ein_Block.zip#file)

• Mit dem Taster "Lok in der Lokabstellgruppe abstellen" wird die Zugfahrt "KBH 12 – KBH Lokabstellgruppe 03" gestartet.

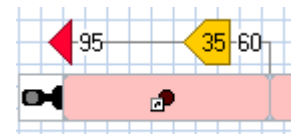

- o Die Haltemarkierung für die erste Lok **beinhaltet in den Eigenschaften die** Operation "Zubehör – Schalter KBH Lokgleis; Lok 1 abgestellt" aktiv setzen.
	- Warum?
	- Der aktive Schalter "Rot" wird im Auslöser für den Bahnwärter "KBH\_Lokgleis 3 Lok 2" benötigt
- Die erste Lok ist nun abgestellt und die zweite Lok zugeführt

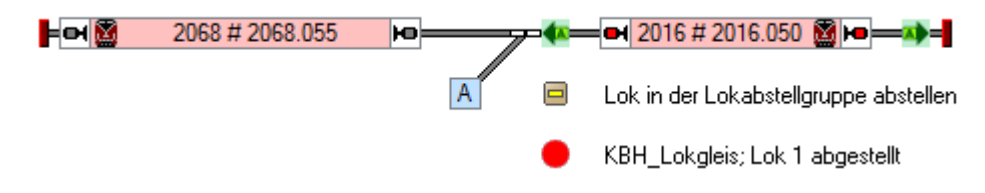

- Nun wird die zweite Lok mit dem Taster "Lok in der Lokabstellgruppe abstellen" in das Lokgleis bewegt. In der Zugfahrtsregel ist die Einfahrt in belegte Blöcke und die Zugverbandsregel "Einfahrt in reservierte Zielblöcke zum Ankoppeln erlaubt" ausgewählte.
	- o Die Regel "Ankoppeln im Zielblock" jedoch nicht.
	- o Nun wird der Bahnwärter "KBH Lokgleis 3 Lok 2" aktiv.
		- Im Auslöser befinden sich folgende Einträge

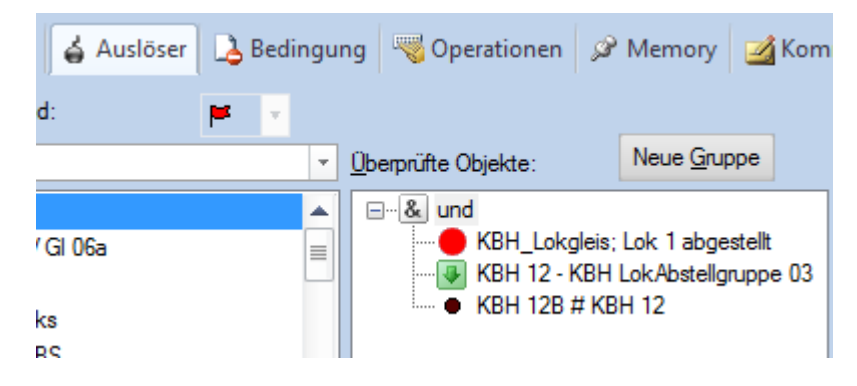

Die dem Bahnwärter zugeordneten Brems- und Haltemarkierungen werden aktiv

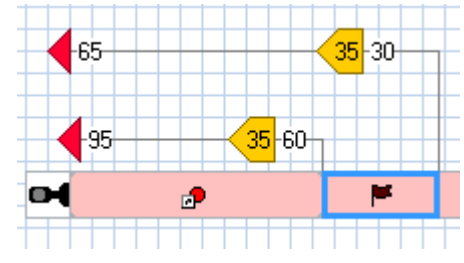

Die Distanzangabe 30 ergibt sich daraus, dass auf meiner Anlage zwischen dem Melder "KBH 12" und KBH Lokabstellgruppe 03" ein Weg von 30 cm zu überwinden ist. Dieser Abschnitt

ist mit einem Melder versehen, er wird in diesem Musterbeispiel aber nicht als Auslöser eingesetzt.

Die Haltemarkierung aktiviert nun den Schalter "KBH\_Lokgleis Lok 2 abgestellt"

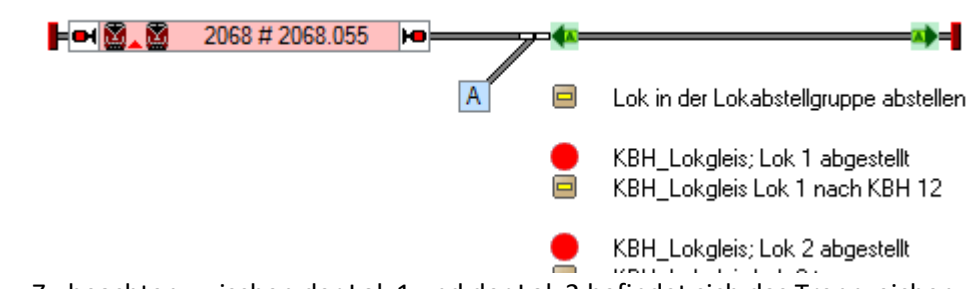

- Zu beachten zwischen der Lok 1 und der Lok 2 befindet sich das Trennzeichen.
- o Lok 3 wird zugeführt und ebenfalls mit der Zugfahrt in die Lokabstellgruppe gestartet.
	- Der Bahnwärter "KBH Lokgleis Lok 3" wird aktiv. Einträge siehe Musterdatei.
		- Während der aktiven Zugfahrt ergibt sich folgendes Bild

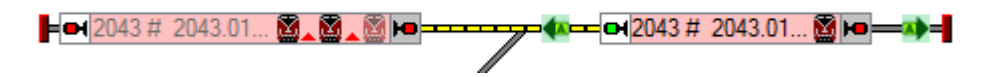

- Zwischen der Lok 1 und der Lok 2 sowie zwischen Lok 2 und Lok 3 befindet sich das Trennzeichen
- In dem Augenblick wo die Haltemarkierung aktiv wird, bildet sich zwischen der Lok 1 und der Lok 2 ein geschlossener Zugverband.

Dieser Umstand ist wichtig für die später zu erfolgende Ausfahrt.

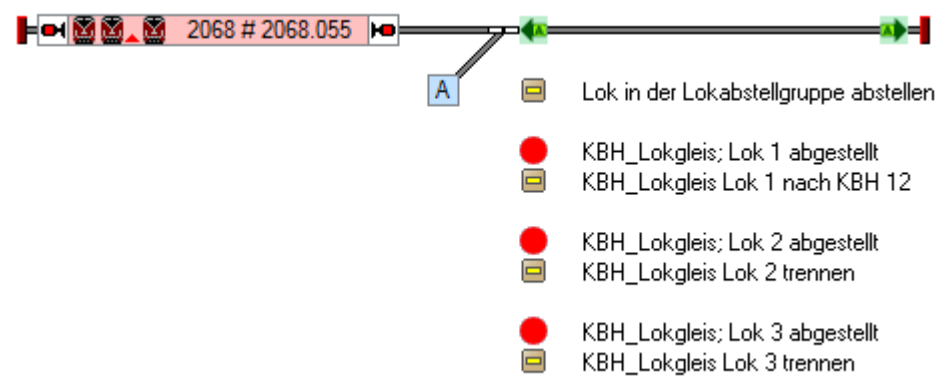

Es ist vollbracht. Alle drei Lok stehen in der Lokabstellgruppe.

## **Wie funktioniert die Ausfahrt in "KBH 12"?**

.

Da ich die Methode "Start in Gegenrichtung" nicht gerne verwende, wurde eine eigene Zugfahrt "KBH LokAbstellgruppe 03 - KBH 12" angelegt. Eine eigene Zugfahrt ermöglicht Nachfolger; Zugfahrtsauswahl etc.

Die Lok 3 kann ohne Probleme mit dem Taster "KBH\_Lokgleis; Lok 3 trennen und wegfahren" gestartet werden, da zwischen Lok 2 und 3 (Trennzeichen!) kein Zugverband gebildet ist.

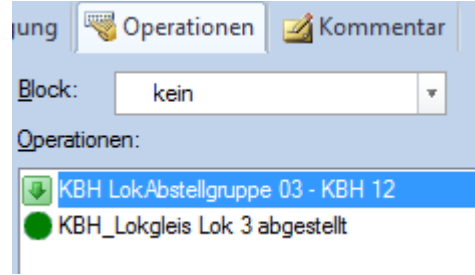

- Für die Lok 2 funktioniert diese Zugfahrt nicht, da die Zugoperation "Lok abtrennen" nur in der Startoperation der entsprechenden Zugfahrt ausgelöst werden kann.
	- o Es wurde daher die Zugfahrt "KBH LokAbstellgruppe 03 Lok 2 KBH 12" angelegt.
	- $\circ$  Die Zugfahrt beinhaltet die Startoperation "Lok abtrennen"
- Für die Lok 3 kann wieder die Zugfahrt für Lok 1 verwendet werden.